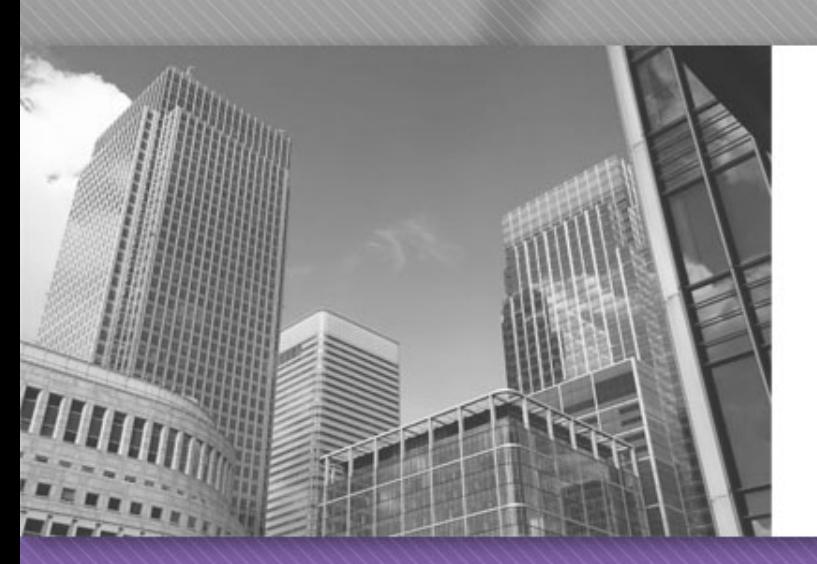

Welcome to CS 149

#### Section 0006 Instructor: Alvin Chao

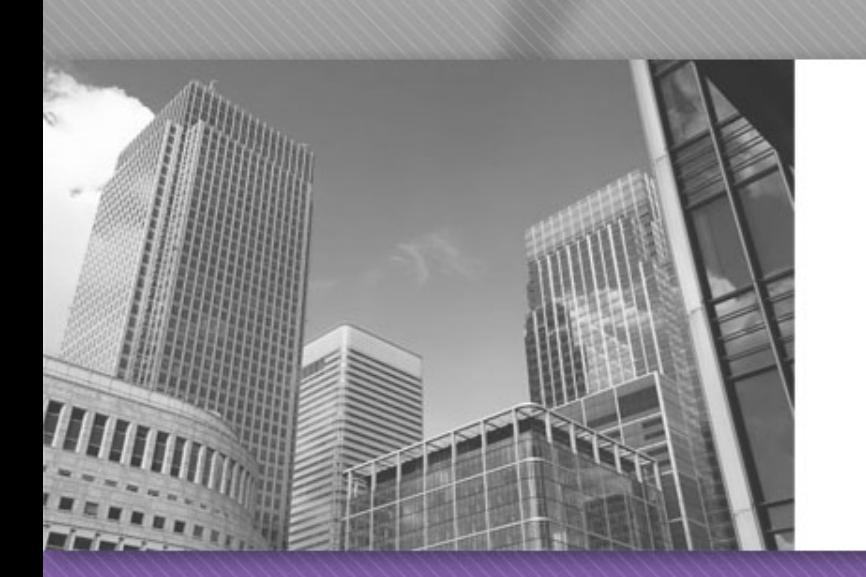

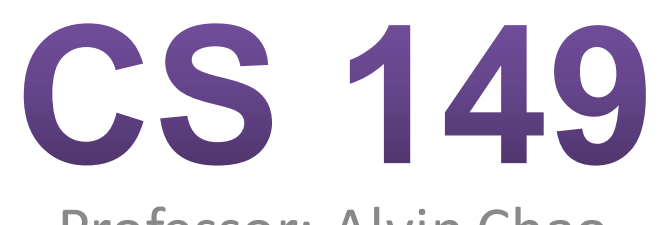

Professor: Alvin Chao

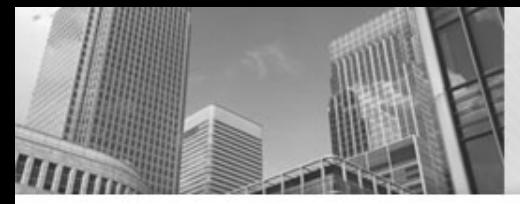

\*/

#### Javadoc comments:

```
/**
 * Application that converts inches to centimeters.
*
 * @author Chris Mayfield
 * @version 01/21/2014
```

```
Everything between /** and */ ignored by compiler
Used to generate code documentation
```
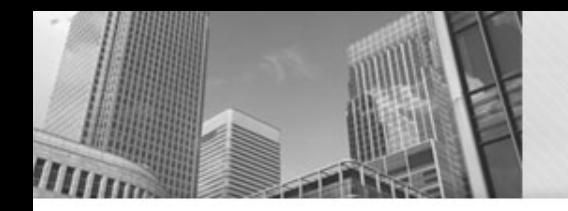

### <sup>l</sup> Block comments are used for text that should *not* be part of the published documentation:

/\* Permission is hereby granted, free of charge, to any person obtaining a copy of this software and associated documentation files (the "Software"), to deal in the Software without restriction. \*/

#### In-line comments are used for short clarifying statements:

// Create a scanner for standard input.

Anatomy of a Java Program: Classes

Java is an object-oriented language (OO) Java classes tie together instructions and data − All Java code *must* exist within some class

```
public class ConvertInches {
}
```
 $\text{public}$  and  $\text{class}$  are keywords: Words that have a special meaning for Java.

 $public$  – (more later)

 $\overline{c}\ln 2$  G – Create a class with the following name. (Must match the

file name)

− Class names are always captalized

Braces { and } enclose blocks of code

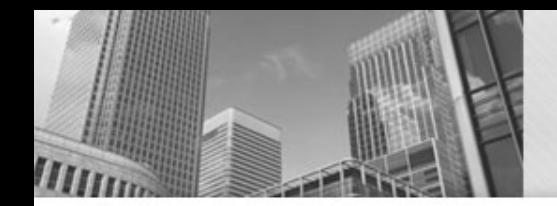

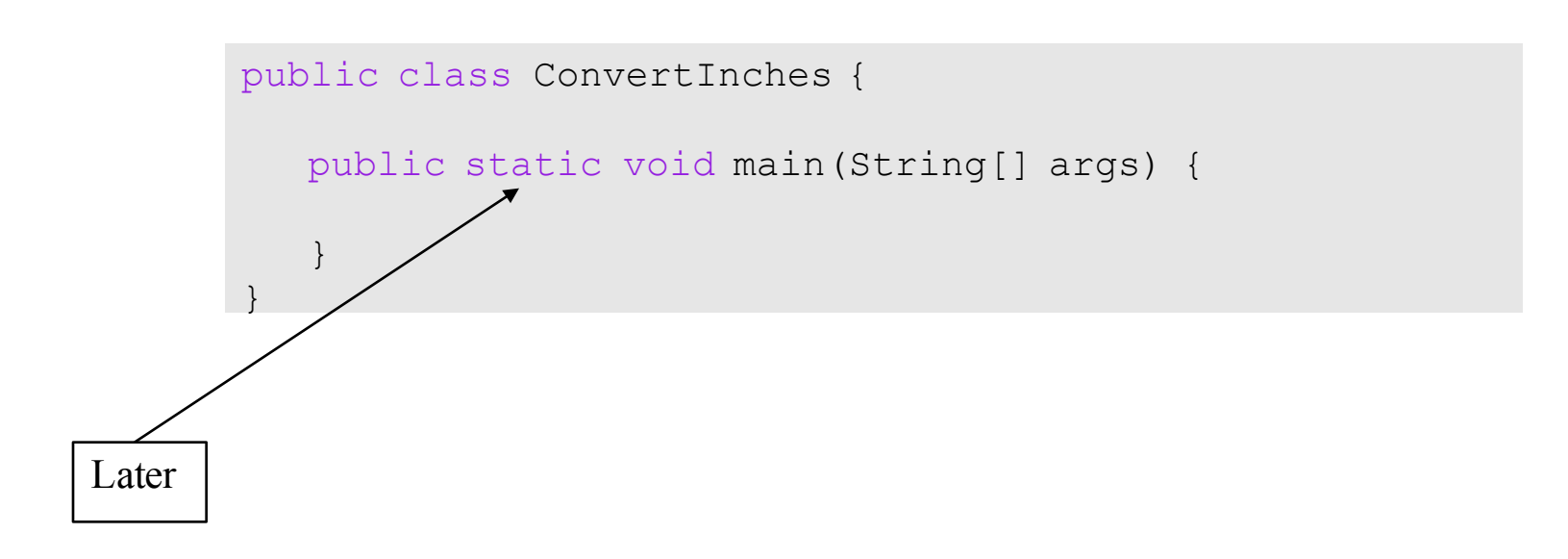

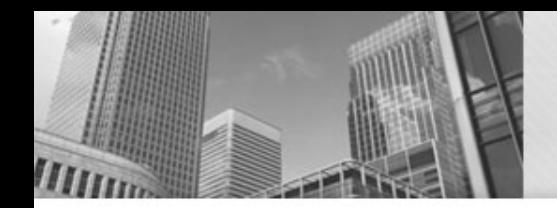

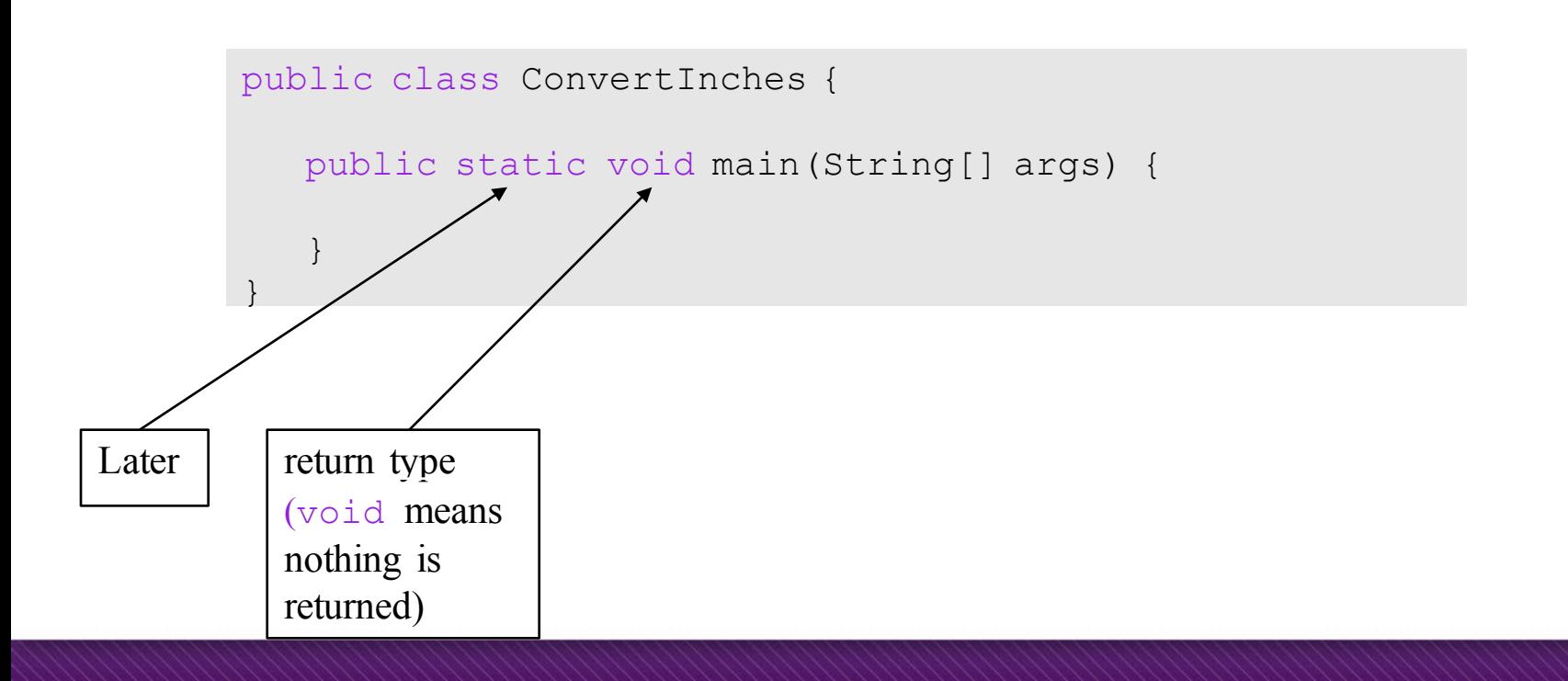

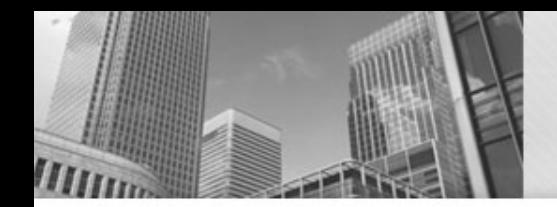

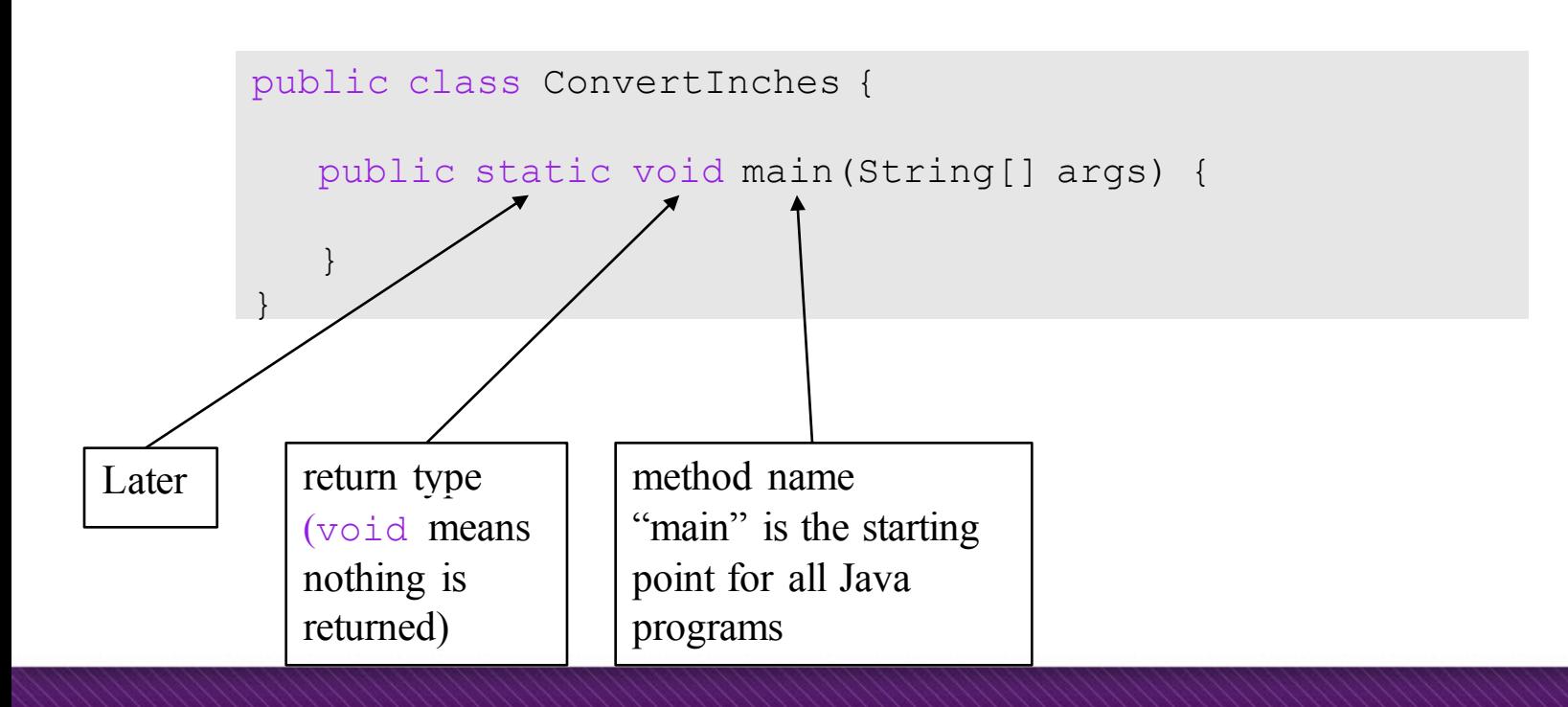

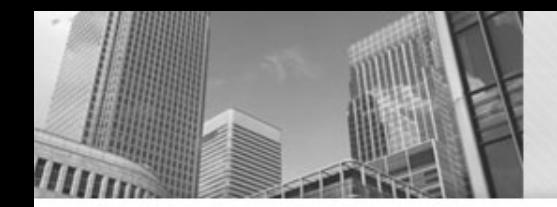

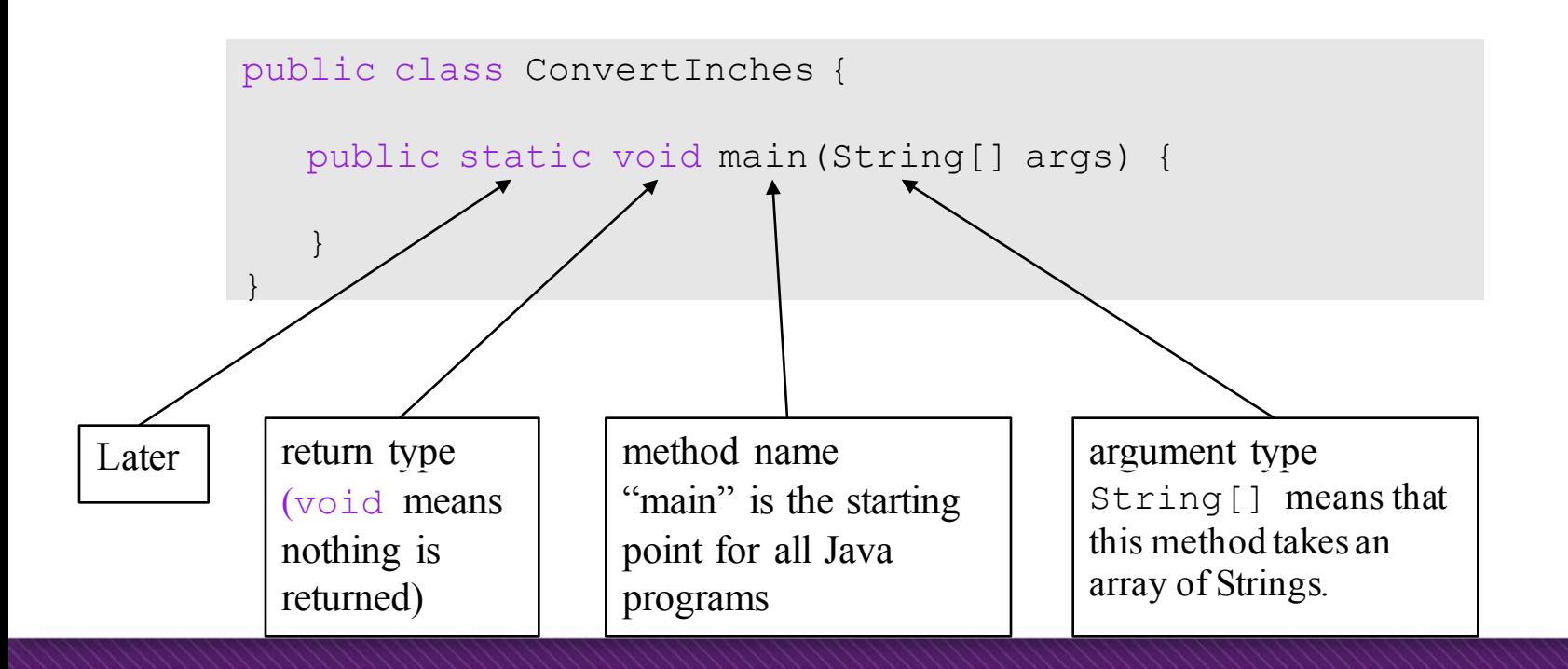

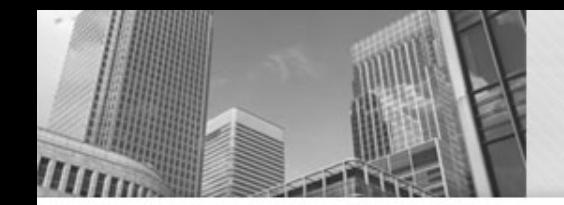

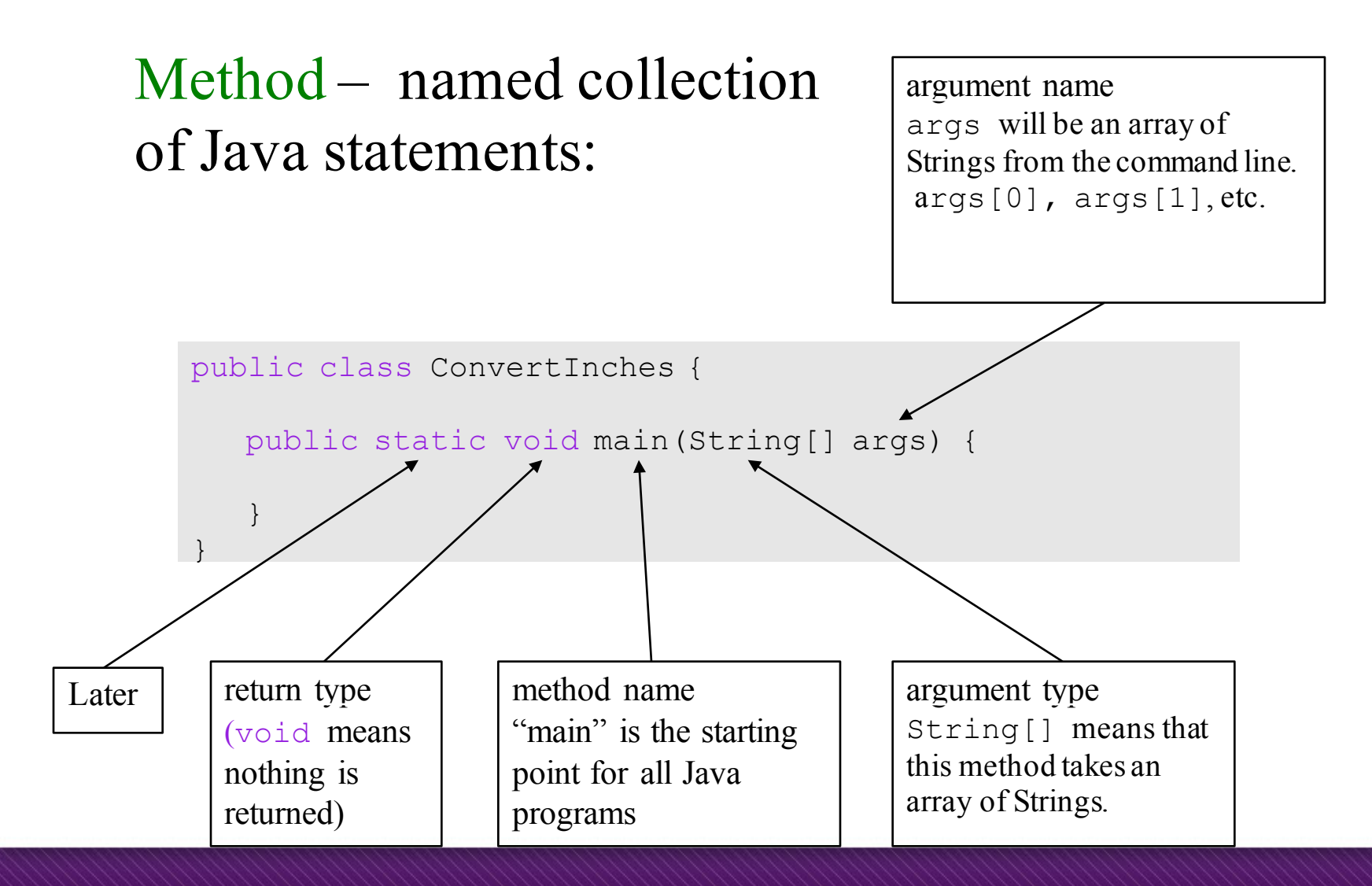

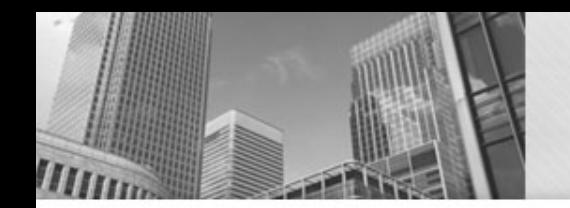

#### Anatomy of a Java Program: Declaring and Assigning Variables

#### variable – named box for storing data:

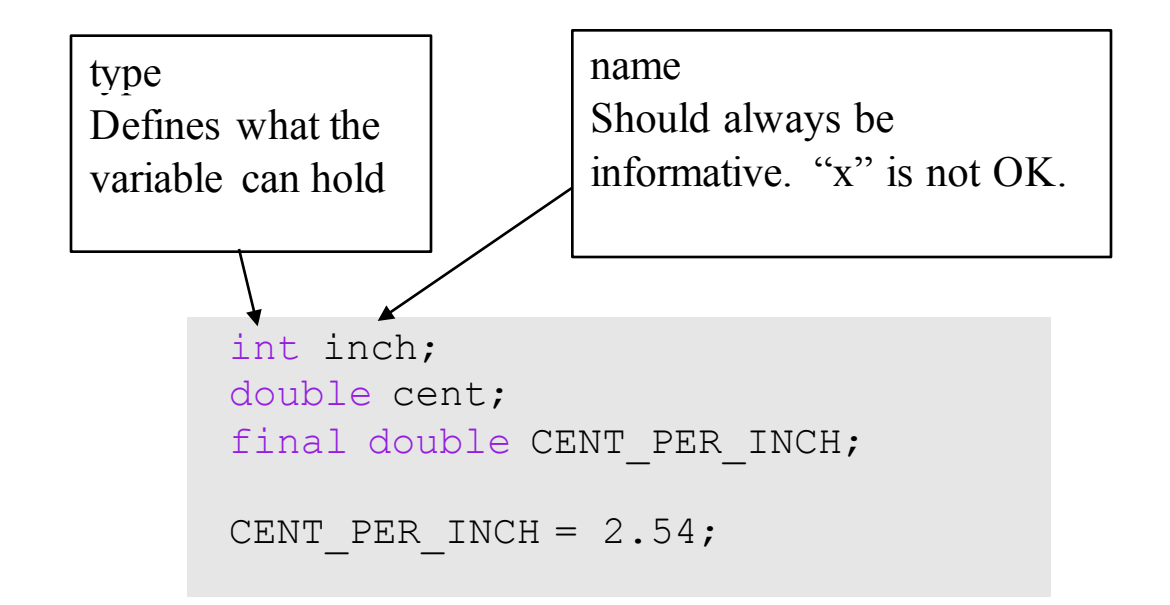

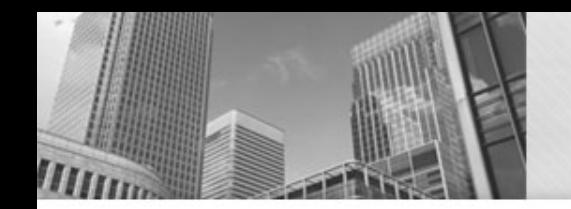

#### Anatomy of a Java Program: Declaring and Assigning Variables

#### variable – named box for storing data:

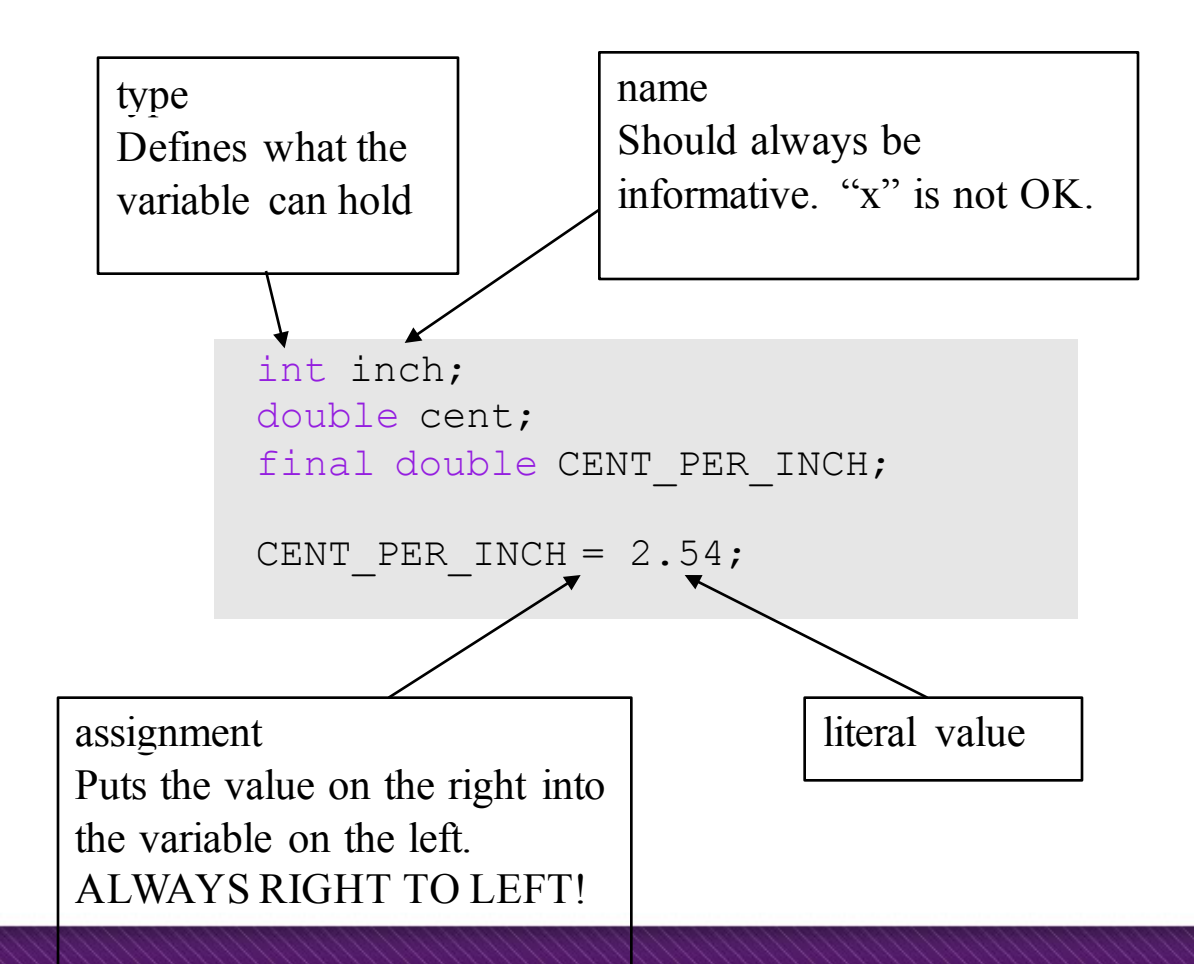

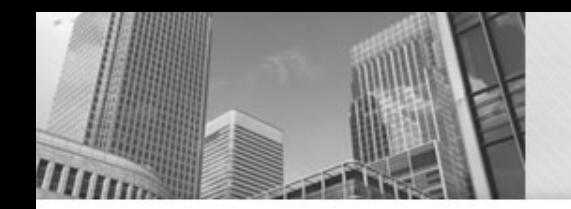

#### Anatomy of a Java Program: Declaring and Assigning Variables

#### variable – named box for storing data:

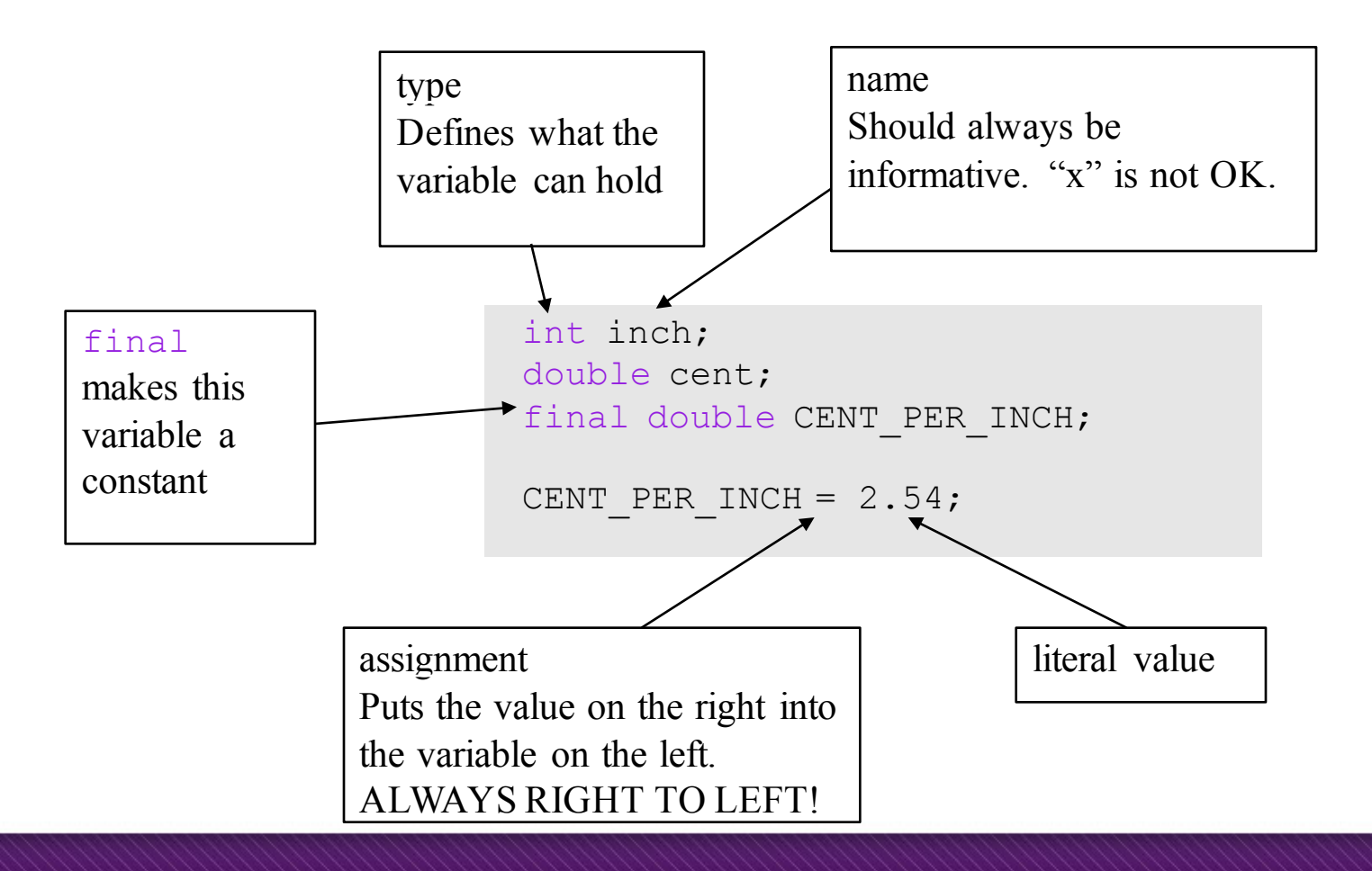

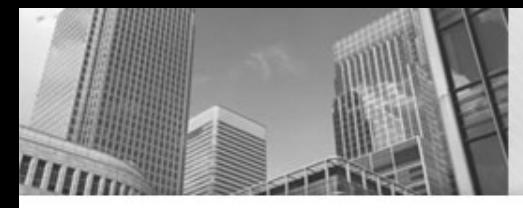

#### Anatomy of a Java Program: Standard Library and Keyboard Input

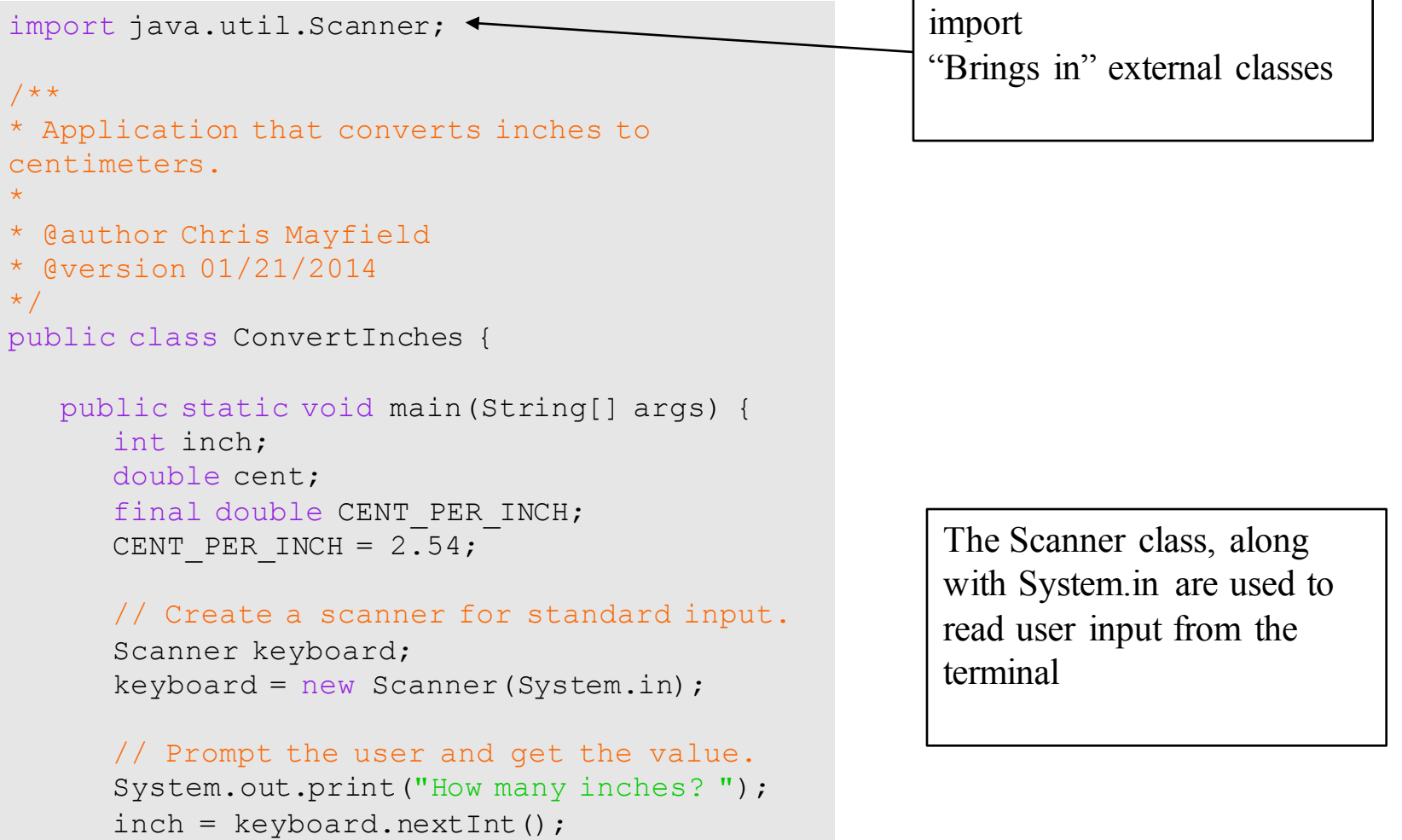

 $\frac{1}{2}$ 

# Putting it all together...

import java.util.Scanner;

```
/**
* Application that converts inches to centimeters.
*
* @author Chris Mayfield
* @version 01/21/2014
*/
public class ConvertInches {
   public static void main(String[] args) {
      int inch;
      double cent;
      final double CENT PER INCH;
      CENT PER INCH = 2.54;
      // Create a scanner for standard input.
      Scanner keyboard;
      keyboard = new Scanner(System.in);// Prompt the user and get the value.
      System.out.print("How many inches?");
      inch = keyboard.nextInt();
      // Convert and output the resu
      cent = inch * CENT PER INCHSystem.out.print(inch + \overline{m}_{in} = ");
      System.out.println(cent + "cm ");
   }
                                                        multiplication
                                                           + joins strings (or 
                                                           adds numbers)
```
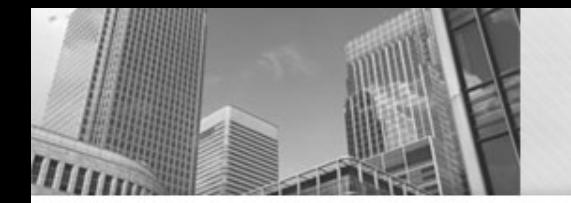

Most "high-level" languages are considered portable because they can be compiled into machine code for any computer:

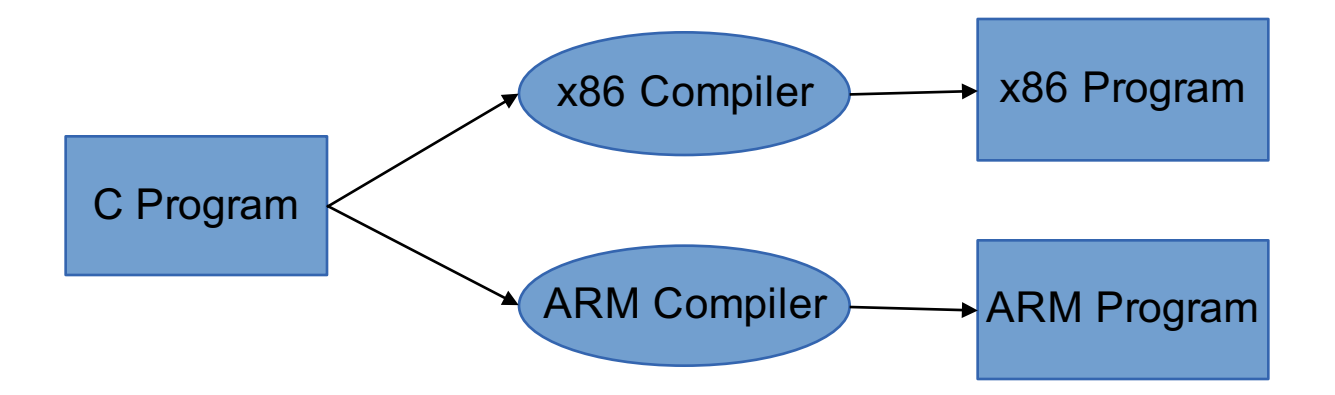

## Java Compilation

**Figure 1-5** Program development process

Byte Code Files are portable because there are JVM's that run on most machines The same compiled byte code works on any JVM

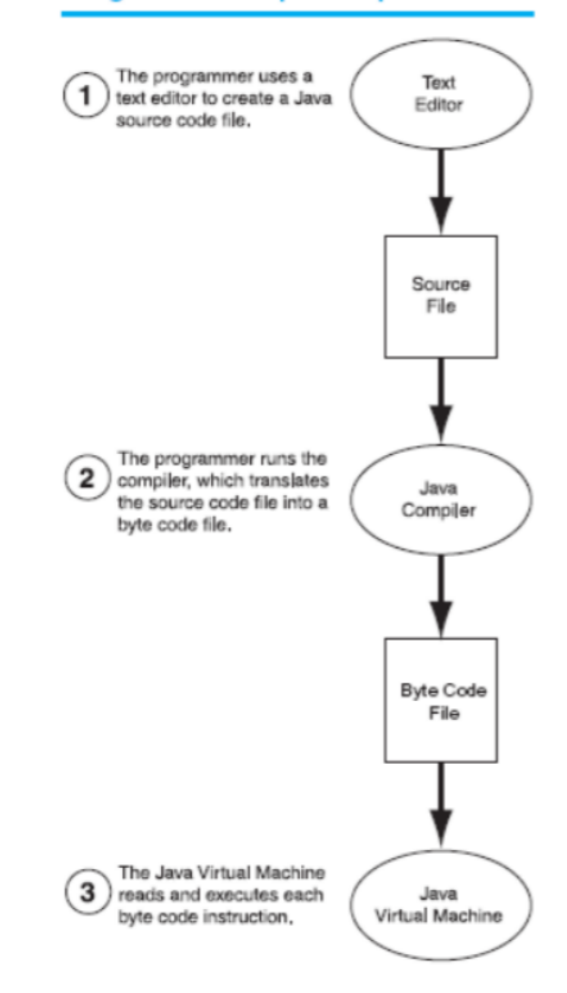

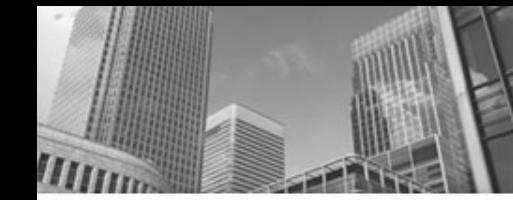

# Which is Syntactically Correct?

```
public static void main(String[] args)
{
      System.out.println("Hello " + args[0] + "!");
      System.out.println("Welcome to CS139.");
}
```

```
public class Personal {
   public static void main(String[] args)
   {
      System.out.println("Hello " + args[0] + "!");
      System.out.println("Welcome to CS139.");
   }
}
```

```
public class Personal
{
   // public static void main(String[] args)
   {
      System.out.println("Hello " + args[0] + "!");
      System.out.println("Welcome to CS139.");
   }
}
```
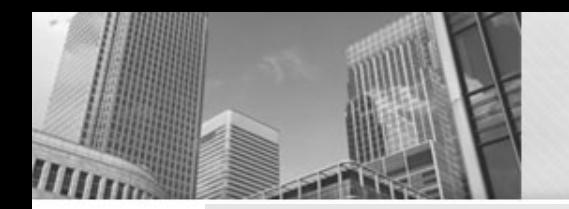

}

#### Which is Syntactically Correct? (File name is Good.java)

```
public class Welcome {
   public static void main(String[] args)
   {
      String name;
      name = "Bob";System.out.println("Hello " + name + "!");
      System.out.println("Welcome to CS139.");
   }
}
```

```
public class Good {
   public static void main(String[] args)
   {
      String name;
      "Bob" = name:System.out.println("Hello " + name + "!");
      System.out.println("Welcome to CS139.");
   }
}
```

```
public class Good {
   public static void main(String[] args)
   {
      String name;
      name = "Bob":System.out.println("Hello " + name + "!");
      System.out.println("Welcome to CS139.");
   }
```
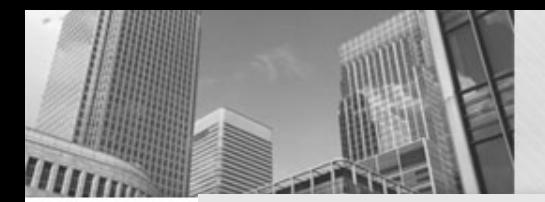

}

#### Which is Syntactically Correct?

```
public class Good 
   public static void main(String[] args)
   {
      String name;
      name = "Bob";System.out.println("Hello " + name + "!");
      System.out.println("Welcome to CS139.");
   }
```

```
public class Good {
   public static void main(String[] args)
   {
      String name;
      name = "Bob":System.out.println("Hello " + name + "!")
      System.out.println("Welcome to CS139.");
   }
}
```

```
public class Good {
  public static void main(String[] args){
      String name; name = "Bob";
        System.out.println("Hello " + name + "!");
     System.out.println("Welcome to CS139."); }
}
```
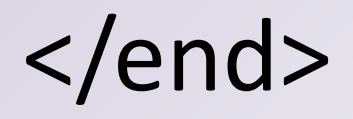